provided by idUS. Depósito de Investigación Universidad de Sevilla

J.M. Guerra García

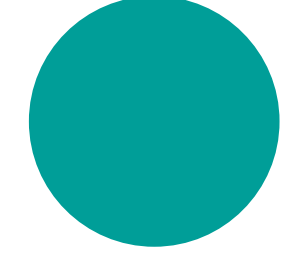

*El investigador invitado*

# La burocracia: un factor limitante en la investigación.

#### **José M. Guerra García**

*Chronica naturae,* 3: 7-10 (2013)

Profesor Titular de Universidad. Departamento de Zoología. Laboratorio de Biología Marina. Universidad de Sevilla, Avda. Reina Mercedes 6, 41012, Sevilla, España.

jmguerra@us.es

Como profesores de universidad, disfrutamos impartiendo docencia e investigando, que son nuestras tareas cotidianas, y casi siempre gratificantes. Pero hay un tercer componente también necesario para todo profesor universitario, la gestión, que no siempre es tan gratificante, sobre todo porque va ligado a la dichosa burocracia, que nos hace perder horas y horas innecesarias. Veamos en lo que se puede convertir un día de trabajo en la vida de un profesor de universidad:

Son las 9:00, perfecto, ya estoy en mi despacho, dispuesto a terminar de redactar un manuscrito y revisar unas muestras por la mañana, y la tarde la dedicaré a preparar unas presentaciones para las clases, y a comenzar a escribir la memoria del proyecto que solicitaré en la convocatoria nacional del Ministerio. Si me da tiempo intentaré también ponerme manos a la obra con una comunicación oral que tengo que preparar para el siguiente congreso. Pero abro el correo electrónico y encuentro un mensaje sobre la aplicación Algidus, debemos volver a introducir datos, esta vez referentes al proyecto docente. Los primeros años de funcionamiento había que rellenar "sólo" una aplicación denominada guía docente, donde además del programa, que al final era lo menos importante, había que rellenar entre otras cosas las competencias transversales, y varios epígrafes más, la mayoría de ellos carentes de sentido. Pero ahora, la guía docente se ha convertido, por una parte en un programa docente, que tuvimos que rellenar hace algunos meses, y por otra un proyecto docente, nombres diferentes para referirse a lo mismo. Aunque he leído varias veces en la aplicación el fundamento del programa y su utilidad, sigo sin entender porqué se separan estos dos componentes, y qué sentido tiene para el alumno, que lo que desea es poder acceder fácilmente al programa de la asignatura y a la bibliografía, y no a una lista interminable de competencias transversales, horizontales, etc, etc, etc. Pero me resigno, y sin más dilación abro la aplicación, después de quedarse colgada varias veces, consigo entrar, no me deja importar los datos que ya tenía de la guía docente, y tengo que volver a escribir cosas que ya tenía hechas. Además tengo que repetir la operación por cada grupo teórico. Paso más de una hora cumplimentando los apartados (confirmo el tema de los horarios de exámenes y aulas aprobados en junta de facultad) y cuando grabo me da error. Vuelvo a intentarlo y pasa lo mismo, pero quiero dejar terminado eso y poder pasar a otra cosa, llamo por teléfono y me dicen que la aplicación está fuera de servicio temporalmente porque se está actualizando, que lo intente a última hora de la mañana. El enfrentarme a la aplicación Algidus me ha recordado que, aunque mi asignatura es del segundo cuatrimestre, tengo que introducir ya, a comienzos de curso, los horarios y grupos de prácticas en el programa Bioprácticas, porque si no, los alumnos se apuntan en los grupos del año pasado (en este caso, aunque no debería ser así, la aplicación mantiene los días y fechas del año anterior, que por supuesto nunca coinciden con los del siguiente año). Bien, el programa es intuitivo pero tengo que ir escribiendo uno a uno el horario, lugar, hora, etc. para cada uno de los 16 grupos.

### *El investigador invitado*

Esa información ya la entregué para el plan docente, pero claro, eso era para otra aplicación del programa Docentia, e iba en otro formato, el Biopracticas es independiente y tengo que introducir toda la información de nuevo para que los alumnos puedan apuntarse *online* a los grupos de prácticas. Dos horas después termino de introducir todos los datos, por suerte, el programa solo se ha quedado colgado dos veces, no está mal. Biopracticas concluido, queda terminar con el Algidus pero eso ya será más tarde. Recibo otro correo, ¡horror!, es del negociado de investigación, en este caso referente a varias orgánicas de mis proyectos, he de justificar por escrito los gastos de unas órdenes de pago, no basta con la factura porque en este caso, por posibles futuras auditorias a la universidad, me piden que justifique por escrito el gasto de ferretería, y tengo que redactar un escrito en el que explico que he comprado cinta americana y pegamento de contacto para el montaje de un sistema de acuarios, y que por tanto esa cinta no es material de papelería (los gastos de papelería no se pueden justificar por proyectos oficiales) sino material fungible. Así mismo, he de justificar que los botes que compré en la empresa Juvasa, que normalmente se usan para envasar aceitunas, no los quiero evidentemente para envasar aceitunas sino para guardar las muestras del proyecto en alcohol. Los compro allí en lugar de un distribuidor oficial porque, además de ser más económicos, cierran mejor y tienen muchos más tamaños y resultan ideales para conservar muestras. Bueno, me armo de paciencia y termino la carta justificativa y la mando por correo electrónico. Simultáneamente me llega otro correo, en este caso del ministerio, he de rellenar *online*, la memoria justificativa, no del proyecto en sí, que ya entregué convenientemente, sino del informe sobre el becario que tengo asociado al proyecto. Pincho en el enlace, pero no me aparecen los archivos que debieran, llamo al ministerio, me tienen un rato esperando y al final me dicen que no pueden resolverme el problema, que llame a la sección informática, así lo hago pero comunica continuamente, por fin consigo contactar con ellos, comprueban en la base de datos, detectan el error y lo subsanan, ya aparecen los archivos, pero no puedo acceder a ellos porque tengo que entrar como usuario. Y entonces tengo que introducir usuario y contraseña, ¿cual era la del proyecto del Ministerio?. Me voy al archivo donde almaceno la lista de contraseñas y usuarios que tengo para cada aplicación, un total de 7, no está mal. Rescato la del ministerio, descargo el archivo, lo relleno, y me siento satisfecho por haber cumplimentado con éxito otra tarea.

Uf, pero acabo de recordar que tengo que ir rellenando también los impresos para la realización de la estancia de investigación en centro extranjero, tanto los de la ayuda del plan propio, como la comisión de servicios pertinente, ah, y no se me puede olvidar la solicitud de licencia de estudios y presentarla para el próximo consejo de departamento. Esto me recuerda que hay un consejo esta semana, y la que viene una junta de facultad, y luego las reuniones de coordinación del programa de doctorado y de los másters. Lo de la solicitud de ayuda la dejaré para otro día, hoy aún tengo mucho por hacer. Se va acercando la hora del almuerzo, bueno, segundo asalto con la aplicación Algidus, como sigue sin funcionar, aprovecho para comer rápidamente, sólo me queda la tarde para todo lo que tenía previsto.

Vuelvo del almuerzo, recojo el correo postal en mi casillero. Han llegado 3 facturas, relleno las órdenes de pago para que no se me amontonen, hago las copias pertinentes, el papel de la fotocopiadora se atasca y me hace perder otro buen rato. Y además, resulta que me devuelven las últimas liquidaciones de dietas que mandé porque (sin que nadie nos lo comunique) han cambiado ligeramente el impreso y tengo que repetirlas usando el nuevo modelo; bueno, es poca cosa, lo termino rápido. Por fin, abro el archivo de mi artículo científico para continuar con él, tengo que hacer unos análisis estadísticos, abro el SPSS que es el programa que uso por tener licencia la Universidad, y como quiero intentar hacer las cosas bien no lo uso pirata, tengo el de la universidad. ¡Vaya!, mensaje "su licencia ha caducado", renovémosla.

# *El investigador invitado*

Pero resulta que no se puede renovar, como cada año hay que instalar la nueva versión, voy a la página de la Universidad, me descargo la imagen ISO del programa, hago el CD, borro la versión anterior e introduzco la nueva y sigo las instrucciones de instalación y licencia de red. ¿Por qué nos obligan a instalarnos la versión nueva para poder trabajar?

¿Por qué no me puedo quedar con la versión que tengo, que va estupendamente? Sería mucho más sencillo si nos proporcionasen sólo la clave de renovación. Pero esto no es posible, el contrato que tiene la Universidad para el SPSS obliga a cambiar de versión cada vez que sale una nueva. Bien, ya tengo instalada la nueva versión, ya son las 17:00 horas, aún tengo tiempo. Con miedo, miro el correo, y efectivamente, entre otros, encuentro varios mensajes, en uno me ruegan que cumplimente un par de encuestas sobre el funcionamiento de varios servicios universitarios, y en otro que revise que tengo actualizados los datos del SISIUS porque se van a descargar para la memoria del PAI. Lo reviso, y sí, debo actualizar los últimos artículos y estancias en congresos. Por supuesto he de meter los datos en la aplicación, no puedo importarlos de mi CV. Abro la carpeta de mi

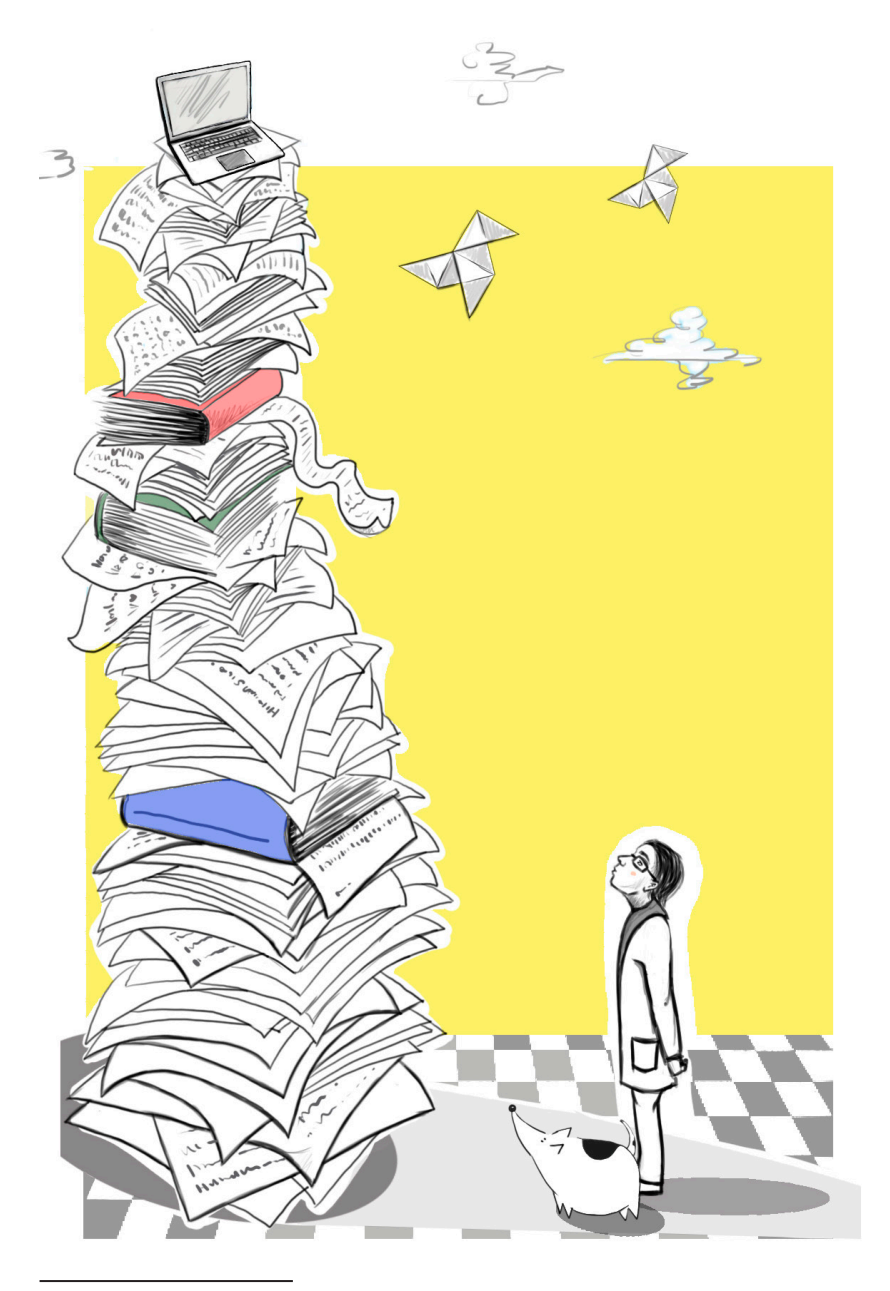

CV, y sonrío (por no llorar) porque debo llevar paralelamente el CV en 4 formatos distintos, el de la ANECA, el de los sexenios, el de la habilitación, el del proyecto del Ministerio, uno resumido que ya ni recuerdo en qué aplicación lo tuve que incluir, otra versión en inglés, para una solicitud de ayuda para estancias. Abro el del modelo del ministerio y voy copiando y pegando en el del SISIUs, aunque no sirve de mucho, porque como la revista no aparece en la base de datos tengo que darla de alta y eso me lleva un ratito porque tengo que buscar el ISSN y el lugar de publicación entre otras cosas. Empiezo a desesperarme, aunque pienso con alegría que en estos momentos no tengo que rellenar papeles de la ANECA (que eso es otra, cuánto tiempo habré dedicado a rellenar formularios *online* y papeles justificativos para la ANECA, para ayudante doctor, contratado doctor, todos los impresos de la habilitación, y luego la plaza, uf, recuerdo ir cargando al registro con un "carrito" lleno de copias para compulsar, y perder horas y horas en el registro de la Plaza de España; pero me reconforta pensar que por lo menos esa fase de la burocracia ya pasó).

Ilustración:

Virginia García Moreno y Marisol Cubero Cabeza <www.virginiaentinta.blogspot.com.es> <http://solcubero.wix.com/soledadcubero>

# *El investigador invitado*

Aunque me recuerda que nos acercamos a diciembre y tengo que ir rellenando los papeles de solicitud de sexenio, más burocracia, y porque los complementos autonómicos están en stand-by porque si no también tendría que rellenar las aplicaciones este año.

Pongo al día la aplicación del SISIUS y satisfecho por mi hazaña miro la hora, las 19:15. Hago algunos análisis estadísticos con el SPSS, hombre por fin algo productivo en el día, y me dispongo a retomar el artículo que estaba preparando. Ah, pero recuerdo que debía rellenar las encuestas, si lo dejo para otro día se me olvidará, así que me pongo manos a la obra, no es tarea difícil. Misión cumplida. Cuando intento retomar el manuscrito, llegan unos alumnos para preguntar unas dudas para el examen de diciembre, los atiendo a pesar de no ser la hora de tutorías (además, atender a unos alumnos es mucho más importante e interesante que todo el papeleo que llevo haciendo a lo largo del día). Cuando se marchan los alumnos, recuerdo, que he de reservar el aula para el examen, relleno la aplicación *online* con todos los datos para la solicitud de reserva, y veo que son las 20:40. Me vuelvo a acordar del Algidus; como tiene nombre de medicina (retómelo cada 8 horas) me acuerdo que lo había dejado pendiente porque no funcionaba por la mañana. Entro en la aplicación y funciona, ¡milagro!, completo con éxito todo lo que me piden... miro el reloj, son las 21:50. Copio el archivo del manuscrito en el pendrive por si puedo avanzar en casa con el portátil y apago el ordenador. Aprovecho rápidamente para hacer una lista con la burocracia pendiente: rellenar memoria del proyecto, dos liquidaciones de dietas que aún tengo que cumplimentar, la justificación de las ayudas que me dieron para la organización de un congreso, el informe final *online* para el proyecto de la Junta, licencia de estudios, etc, etc, (no me cabe todo en el papel). Me marcho corriendo y llego a casa cansado (y de mis tareas sólo he podido dedicar algo más de media hora a la estadística del artículo). Ceno, ligeramente agobiado, por no haber avanzado en mis quehaceres científicos, e intento avanzar con el manuscrito después de cenar, pero la burocracia me ha dejado KO, ha ganado la batalla, me quedo dormido, mañana será otro día.